## **REGISTRATION: PRETORIA CAMPUS IN PRETORIA WEST**

## **Registration enquiries**

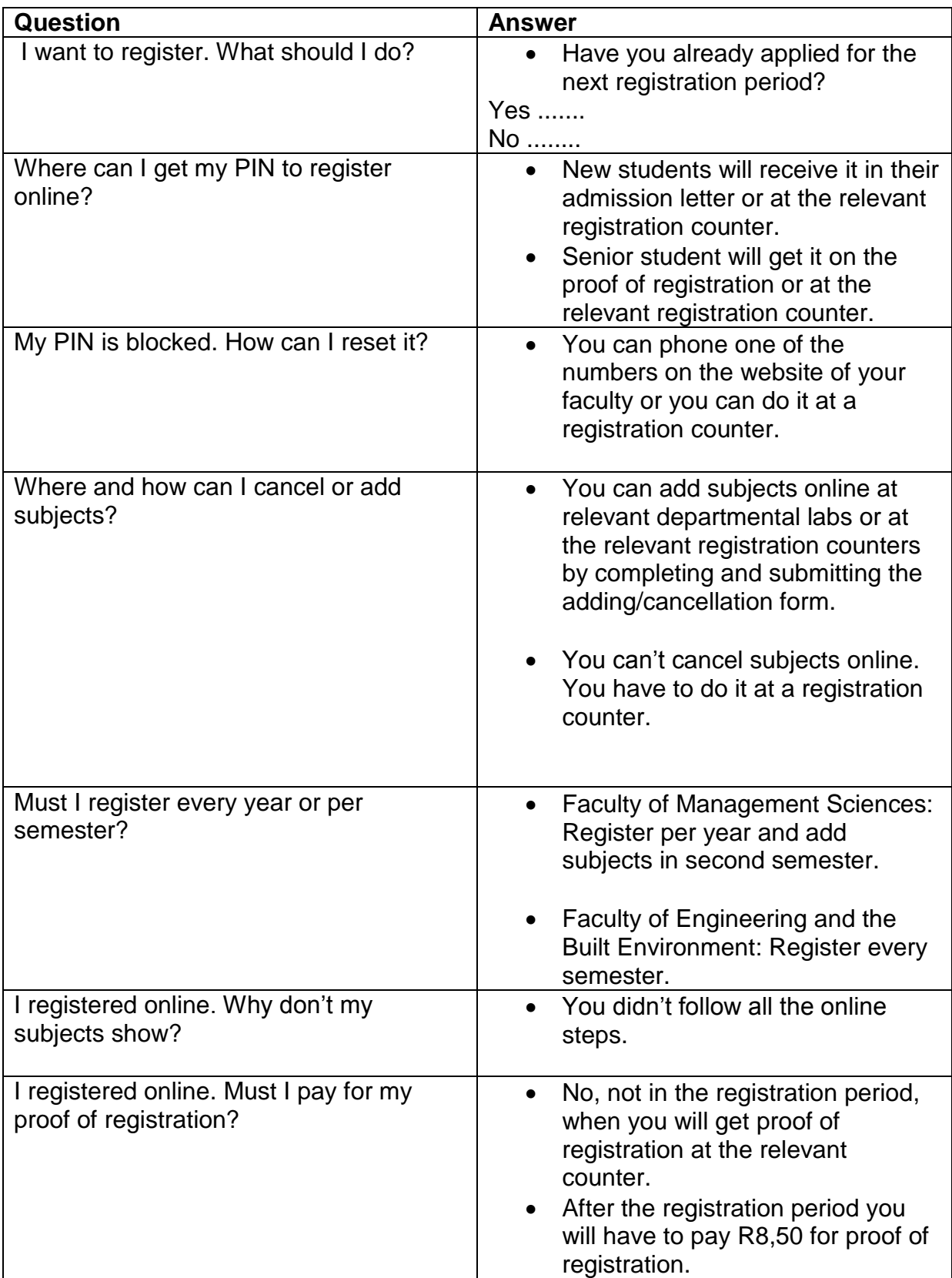

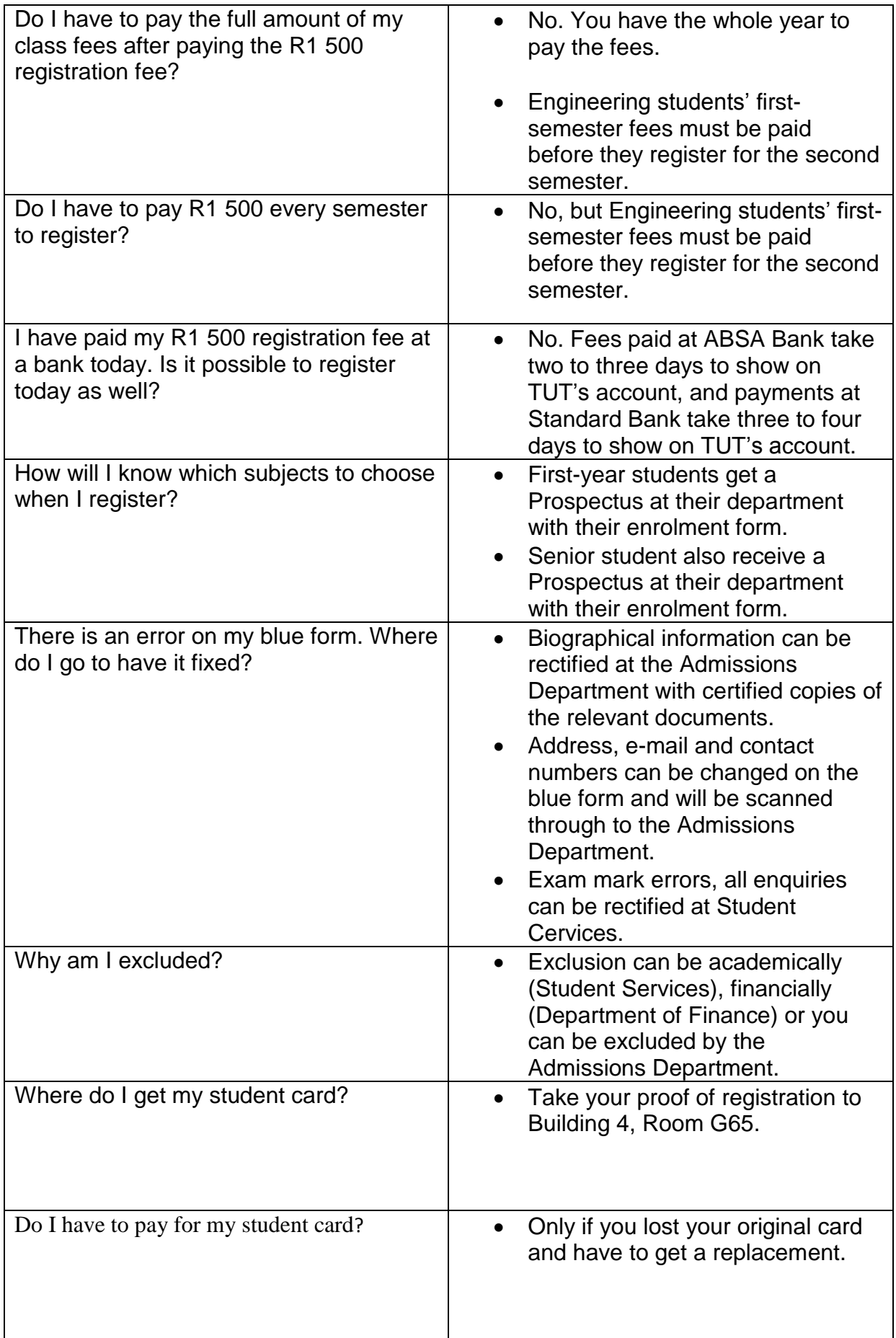

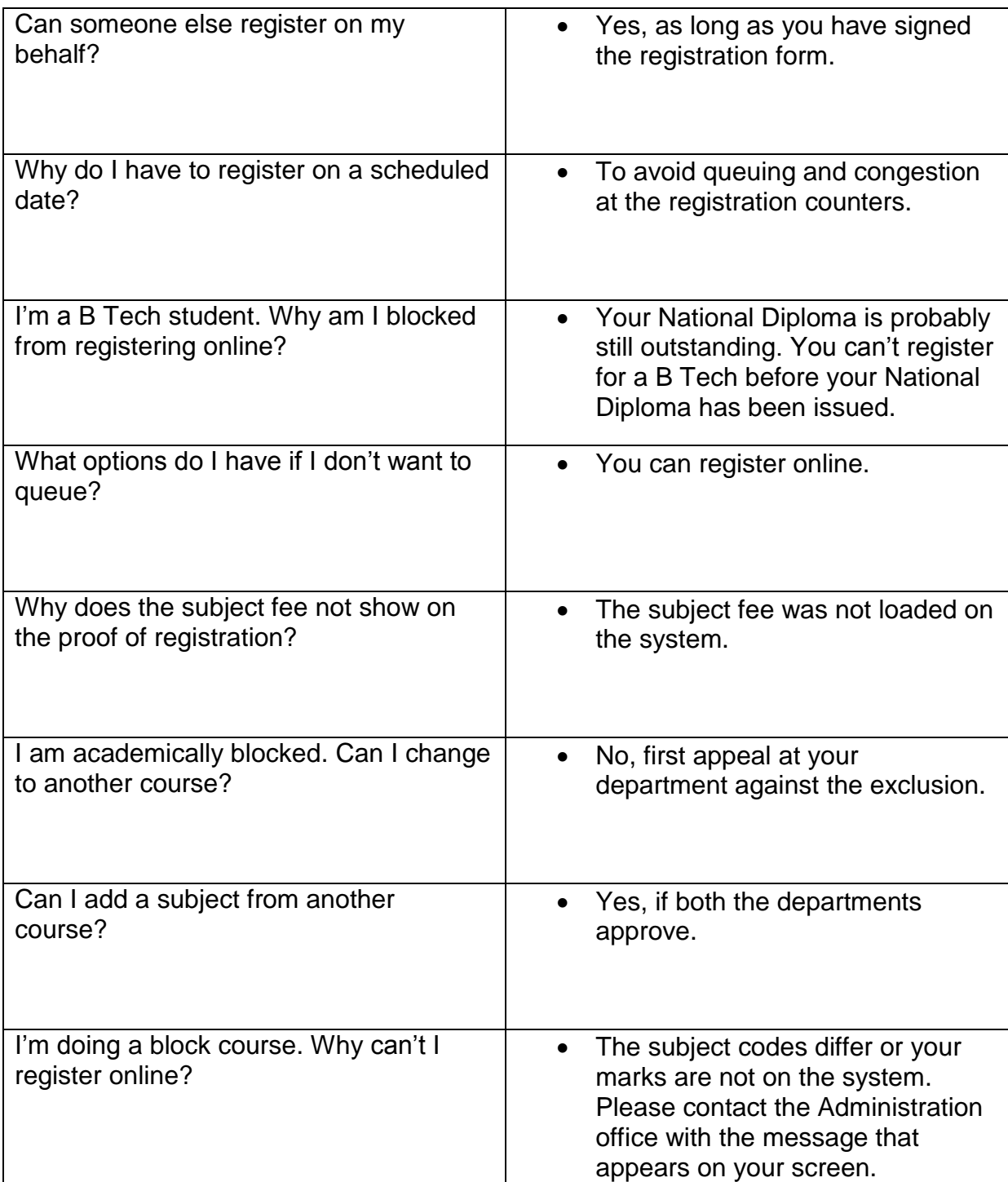